## Fun with Structured Bindings

Tim van Deurzen

November 15, 2019

Freelance Software Engineer at Eolas Engineering

## C++17 The Complete Guide - Nicolai M. Josuttis

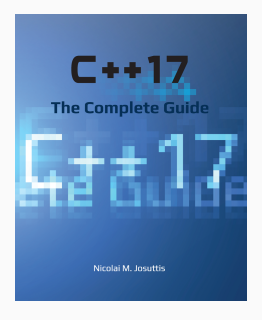

```
namespace std {
  template <>
  struct tuple_size<MyDecomposableType> :
      std::integral constant<std::size t, 2> {};
}
```

```
namespace std {
  template <std::size_t N>
  struct tuple_element<N, MyDecomposableType> {
   using type = decltype(
      std::declval<MyDecomposableType>().template get<N>()
   );
 };
}
```

```
struct MyDecomposableType {
    template <std::size_t N>
    auto get() const noexcept {
        return 42;
    }
};
```

```
int main() {
  auto [a, b] = MyDecomposableType{};
}
```
Becomes:

```
// from cppinsights.io:
int main() {
  MyDecomposableType -24 = MyDecomposableType{};
  std::tuple_element<0, MyDecomposableType>::type a =
      __24.get<0>();
  std::tuple_element<1, MyDecomposableType>::type b =
     24.get < 1>();
}
```
## Some Ideas for Experiments

- Decompose an integral value into its separate bytes.
- Access the components of an IEEE float or decompose NaN-boxed values into type and value.
- Golang-like error handling:

```
auto silly_function() -> std::expected<T, E> { /* ... */}
// ...
void test() {
 // ...
  if (auto [value, error] = silly_function(); !error) {
   // ...
  }
}
```

```
void test {
  auto [a, b, c, d] = BytesOf(0x04030201);
  // a = 0x01
  // b = 0x02
  // c = 0x03
  // d = 0x04
}
```

```
template <typename T>
struct BytesOf {
 T m_value;
  BytesOf(T value) : m value{value} {}
  template <std::size_t N>
  uint8_t get() const noexcept {
   return (m_value >> (N * bits_per_byte) & 0xff);
 }
};
```

```
namespace std {
  template <typename T>
  struct tuple_size<BytesOf<T>>:
    std::integral_constant<std::size_t, sizeof(T)> {};
  template <typename T, std::size_t N>
  struct tuple_element<N, BytesOf<T>> {
   using type = decltype(
      std::declval<BytesOf<T>&>().template get<N>()
    );
 };
}
```
## Thank you!